<span id="page-0-0"></span>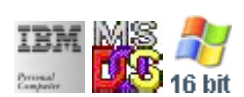

#### **Note: This IBM PC BIOS API call is for DOS/Win16 personality only. Use [Family API](http://www.osfree.org/doku/doku.php?id=en:docs:fapi) for portability.**

**Note: [osFree Macro Library](http://www.osfree.org/doku/doku.php?id=en:docs:macrolib) provides macros for most of functions**

2022/03/13 05:41 · prokushev · [0 Comments](http://www.osfree.org/doku/doku.php?id=en:templates:biosint#discussion__section)

# **Int 10H, AH=09H**

### **Version**

IBM 5150 and higher

### **Brief**

Print character and attribute at cursor position

### **osFree Macro Library**

[@PutCh](http://www.osfree.org/doku/doku.php?id=en:docs:macrolib:putch)[@PutChar](http://www.osfree.org/doku/doku.php?id=en:docs:macrolib:putchar)

## **Family API**

[VioWrtNCell](http://www.osfree.org/doku/doku.php?id=en:docs:fapi:viowrtncell) [VioWrtNAttr](http://www.osfree.org/doku/doku.php?id=en:docs:fapi:viowrtnattr) [VioWrtNChar](http://www.osfree.org/doku/doku.php?id=en:docs:fapi:viowrtnchar)

#### **Parameters**

- $\bullet$  AH = 09h
- $\bullet$  AL = character to display
- BH = page number (00h to number of pages 1) (see #00010) background color in 256-color graphics modes (ET4000)
- BL = attribute (PCjr, Tandy 1000 only) or color (graphics mode) if bit 7 set in <256-color graphics mode, character is XOR'ed onto screen
- CX = number of times to write character

#### **Return**

#### **Macro**

INCLUDE BIOS.INC

@PutCh 'A', 7, 0, 5

#### **Notes**

- all characters are displayed, including CR, LF, and BS
- replication count in CX may produce an unpredictable result in graphics modes if it is greater than the number of positions remaining in the current row
- With PhysTechSoft's PTS ROM-DOS the BH, BL, and CX values are ignored on entry.
- Text based on [Ralf Brown Interrupt List Release 61](http://www.cs.cmu.edu/~ralf/files.html)

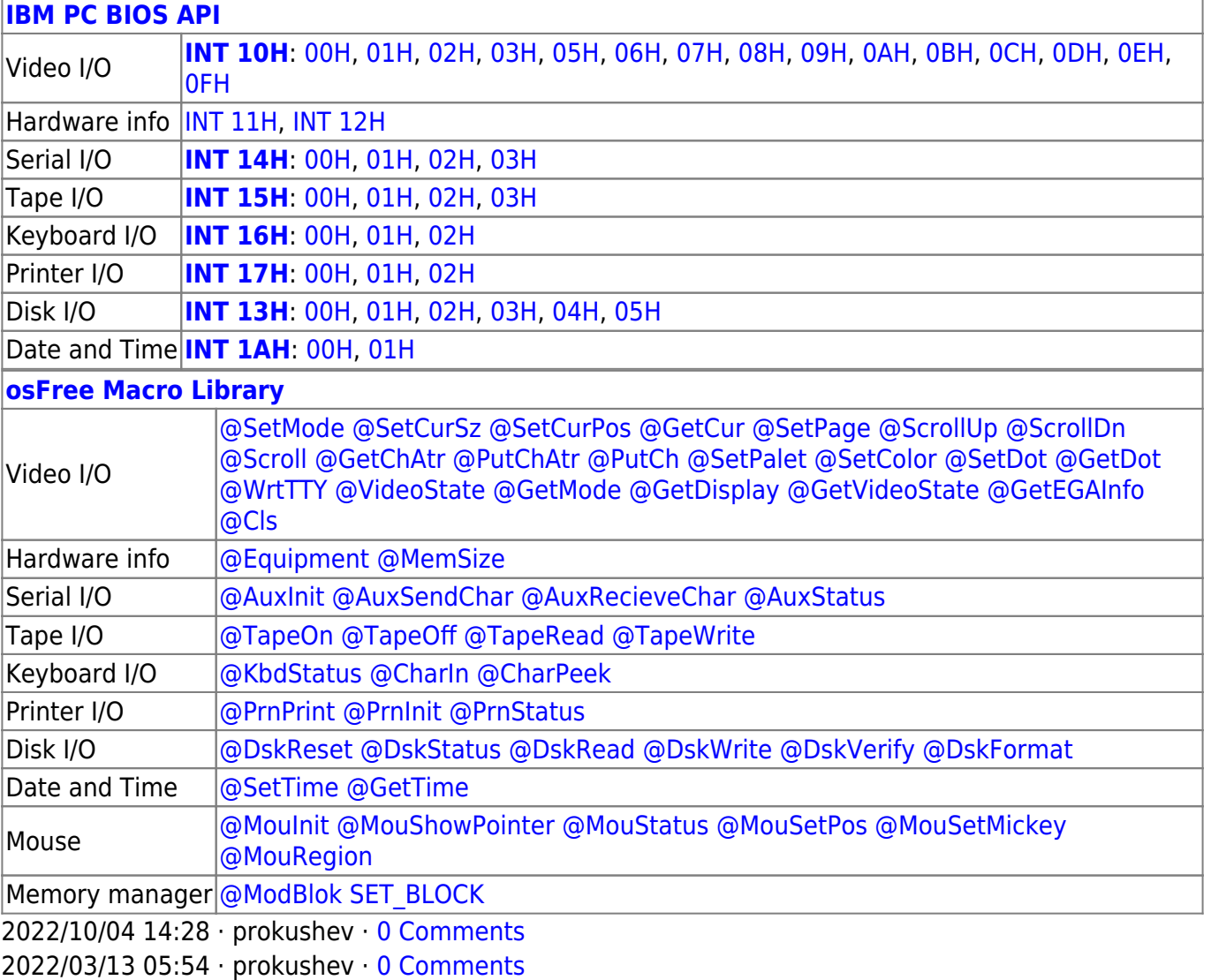

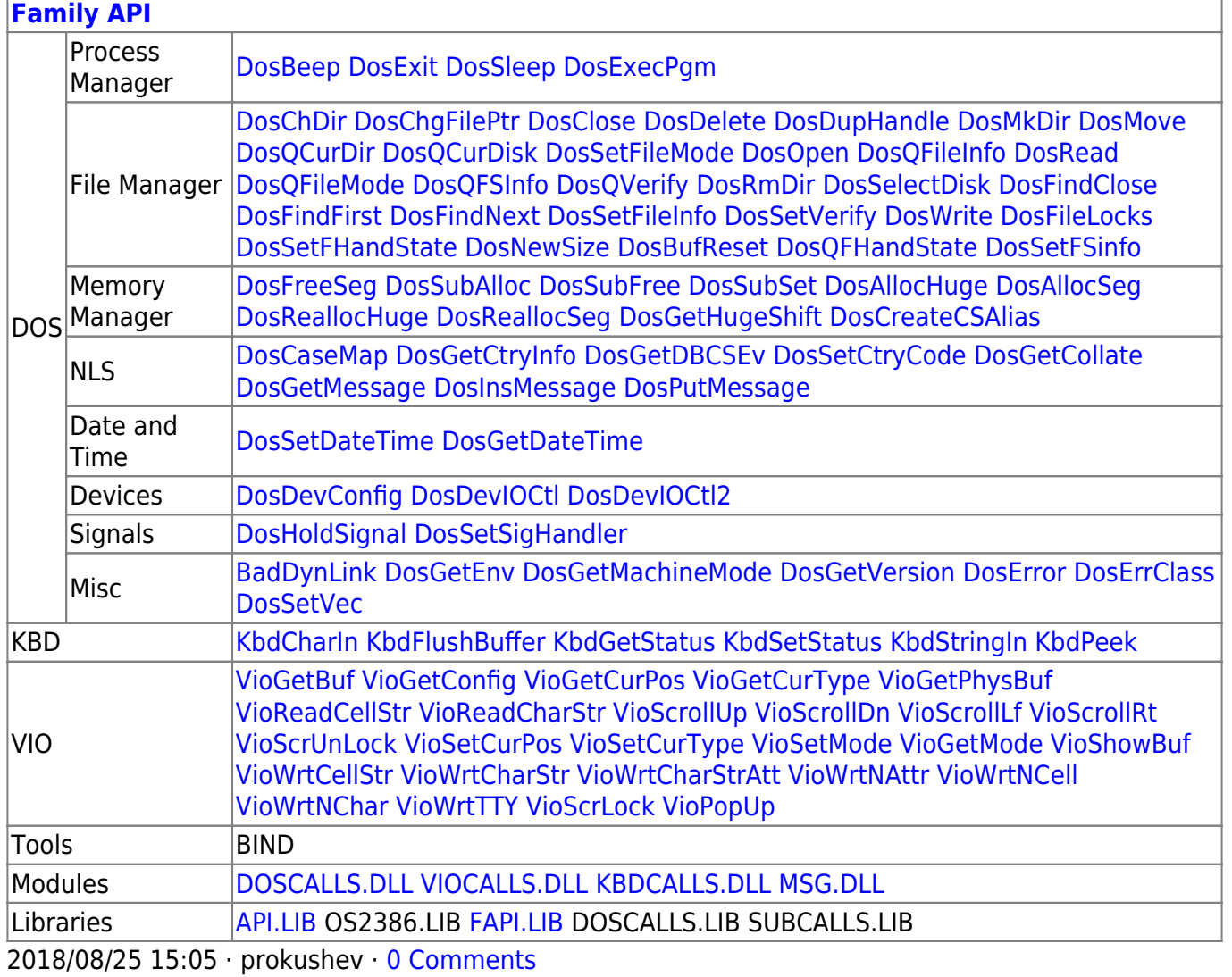

From: http://www.osfree.org/doku/ - osFree wiki

Permanent link:

http://www.osfree.org/doku/doku.php?id=en:docs:bios:api:int10:0a

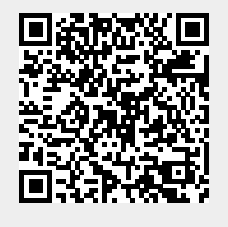

Last update: 2022/12/03 02:49